# The uowthesistitlepage Package Redefinition of \maketitle to Create a Title Page for a Thesis at the University of Wollongong

#### Thomas M. Griffiths

Released July 12, 2013, Version 1.1

#### **Contents**

| About                      | 1 |
|----------------------------|---|
| $\omega = 2$               | 1 |
| $_{ m Jsage}$              | 2 |
| Package Options and Macros | 2 |
| Change Log                 | 5 |
| Example Title Pages        | ŝ |

#### About

This package redefines the \maketitle command for LaTeX documents and generates a title page compliant with the UOW branding guidelines. Also in this package is a new command \declaration which typeset a declaration page required in the frontmatter of each PhD thesis. Use this package with the book class to typeset your thesis. The package has a number of options that change the wording of the title page according to: whether your thesis is part of, or the entire component of assessable work for your degree; the number of supervisors you have, if any. This package is not a complete thesis template or document class, it only typesets the title page. The default options when the package is loaded are: honours and one supervisor

# Legal

This work is copyright (CC BY-NC-SA 3.0 AU) 2013 by T. M. Griffiths under the creative commons licence (attribution, non-comercial, share alike). More information can be found here: http://creativecommons.org/licenses/by-nc-sa/3.0/au/.

This work may be distributed and/or modified under the conditions of the LaTeX Project Public License version 1.3c which can be found at: http://www.latex-project.org/lppl/lppl-1-3c.txt.

The crest of the University of Wollongong is copyright and the property of the University of Wollongong. As the core identifier of the university its use is governed by the university's brand and visual identity guidelines which can be found at: http://www.uow.edu.au/about/brand/uowlogo/index.html

### Usage

#### \maketitle

If you are familiar with LaTeX using this package is very simple, place the package in your document's preamble:

```
\usepackage[]{uowthesistitlepage}
```

The standard parts of the \maketitle command still apply. The title, author and date fields are filled in as normal, the package uses them in the title page.

```
\begin{document}
\title{A Pretty Swish Title}
\author{Average J. Blow}
\date{Month Year}
```

The new fields from the uowthesistitlepage package are \degree, \school and \supervisor. They're fairly self-explanatory and you use them just as you would the standard macros for the regular \maketitle command.

```
\degree{That Degree You've Been Studying}
\school{Your School}
\supervisor[x]{Supervisor 1, Supervisor 2 \& Supervisor 3 etc.}
```

You need to ensure a copy of the logo named uow\_logo is in the working directory where you're compiling your thesis (unless you're using the fullsubject or partialsubject options, their title pages have have no logo), if you downloaded this style from the UOW website there will be one in the zipped package. When you want to typeset the title page simply use \maketitle after all the defined fields as you usually would.

#### \declaration

Using the \declaration command is simple just place it in your document where you want it typeset. It uses the same macros (\author, \degree and \school) that we defined for the redefinition of \maketitle.

# **Package Options and Macros**

#### Macros

**\author{Your Name}** The author of the work, in this case you. For the your thesis you should use your full name and any previous degrees, for example: Average Joe Blogs BSc Hon.

- \class{Your Class} If this is a dissertation submitted for an individual subject instead of a whole degree like honours, masters by coursework, or a PhD, this is where you tell us what it is. You can write the subject code, e.g. CHEM364, or the full subject name: 'Molecular Structure and Spectroscopy'. If you're using this command you need to have the fullsubject or partialsubject option loaded in the preamble. If you don't load one of these two options this macro will do a disappointing nothing.
- \date{Month Year} The date of your submission, usually 'Month Year'. Alternatively, you can use the \today macro, and it will print the date in the format month dd, yyyy.
- \declaration This typesets the declaration that is required in the frontmatter of a PhD thesis. It's used in the exact same way as \maketitle, place it in the document where you want it typeset, and it will typeset the following:

#### Declaration

I, <Student's Full Name>, declare that this thesis, submitted in fulfilment of the requirements for the award of <Your Degree>, of the School of <Your School>, University of Wollongong, is wholly my own work unless otherwise referenced or acknowledged. The document has not been submitted for qualifications at any other academic institution.

#### <Student's Full Name>, July 12, 2013

**\degree{Your Degree}** The degree for which you are submitting this work. Write the degree out in full; Doctor of Philosophy, Master of Science, Bachelor of Arts Honours etc.

\graphic This macro is used internally to load the UOW Graphic. It has no immediate use in the body of your document and can be ignored unless you feel like cracking open the style file and tinkering. For the graphic to load properly in the title page there must be an image file in the working directory named uow\_logo. It can be used in the body of the document to load an alternative graphic if that is desired, be warned that determining the size in this case is up to you. The usage is a bit odd note the nested \includegraphics command:

\graphic{\includegraphics{yourgraphic}}

\requirement Similar to the \graphic macro, this macro is for internal use. It is manipulated by the degree options (phd, honours etc.) in the preamble, and determines

what is printed in the requirement section of the title page. The default is the honours option.

\school{Your School} The school within the university with which you are associated. If you are not associated with a school you can use the noschool option in the preamble to disable the school under the UOW logo. The \school command will still work with the noschool option, so you can specify another affiliation, for example The Australian Institute for Innovative Materials (AIIM).

\supervisor[number of supervisors (integer)]{Your Supervisors} Prints your supervisor(s) to the title page. List all your supervisors and their titles in the one set of enclosing braces ({ }), separated by commas with an ampersand (&) before the final supervisor if you have multiple supervisors. Use the optional argument '[x]' to specify how many supervisors you have. The default number of supervisors is one.

\title{Your Thesis Title} Self explanatory, it's the title of your thesis

#### **Options**

fullsubject This option typesets the title page of the document in a manner appropriate for a single subject based report, where the report is worth 100% of the total mark of the subject. There is corresponding option partialsubject for a report that is only a part of the assessable content of the subject. The name of the subject is loaded with the \class macro in the document body. By default this option also loads the nosupervisor option, if you have any supervisors you'll need to add the correct supervisor option in the preamble. This option and its corresponding partial option do not typeset the logo on the title page.

honours One of the degree options, and the default. This option modifies the wording of the thesis requirement so that it is reflective of an honours degree: 'This thesis is presented as part of the requirement for the'.

honors Identical to honours, just the alternative u-less spelling. See above.

partialsubject This option typesets the title page of the document in a manner appropriate for a subject based report, where the report is worth part of the total mark of the subject. This command has an option friend, fullsubject, for a report that is 100% assessable content of the subject. The name of the subject is loaded with the \class macro in the document body. By default this option also loads the nosupervisor option, if you have any supervisors you'll need to add the correct supervisor option in the preamble. This option and its corresponding full option do not typeset the logo on the title page.

phd One of the degree options. This option modifies the wording of the thesis requirement so that it is reflective of a Doctoral degree: 'This thesis is presented as required for the'.

- mastersbyresearch One of the degree options, the same as phd. This option modifies the wording of the thesis requirement so that it is reflective of a Masters by Research: 'This thesis is presented as required for the'.
- mastersbycoursework One of the degree options, the same as mastersbyresearch except that the thesis is only a partial requirement for the award of the degree. This option modifies the wording of the thesis requirement so that it is reflective of a Masters by Coursework: 'This thesis is presented as part of the requirement for the'.
- multiplesupervisors Makes the supervisor field plural, printing 'Supervisors'. Still implemented but only necessary if you have supervisors and the partialsubject or fullsubject option is loaded. Use the optional argument to the \supervisor command.
- noschool Removes the text underneath the UOW stating your school affiliation. While it removes the 'School of' text it doesn't deactivate the \school command completely it prints an empty space instead. The \school command will still works with the noschool option, so that you can specify another affiliation.
- nosupervisor Removes the supervisor field from the title page completely. Incorporated mainly to match the Word template, which, oddly is missing a supervisor field. Still implemented but unnecessary, use the optional argument to the \supervisor command
- onesupervisor Makes the supervisor field singular, printing 'Supervisor' This option is the default. Still implemented but only necessary ifs you have supervisors and the partialsubject or fullsubject option is loaded. Use the optional argument to the \supervisor command.

## Change Log

If you spot any errors or bugs, or alternately you have any requests for an addition let me know.

#### Version 1.2, 2013-07-12, tmgriffiths

- Added the fullsubject and partialsubject options. These are for individual subject based documents e.g. a report.
- Fixed spacing in the School < Your School > field. Previously there was no whitespace between School and the name of your school

#### Version 1.1, 2013-07-01, tmgriffiths

• Rewrote the \supervisor command to have an optional argument giving the number of supervisors. I used the etoolbox package and its \ifnumcom macros to

do so. The old options nosupervisor, one supervisor and multiple supervisors still exist but mainly for legacy reasons. It is not necessary to specify them in the preamble anymore. The only thing of note is that no supervisor is achieved by either no supervisor in the preamble or \supervisor[0]{} in the document Simply leaving out supervisor will not remove the field.

- Rewrote the way each degree type specified partial or complete requirement in the \@requirement macro. I'm now using \if statements to set the field.
- Implemented the \declaration command (see examples). It typesets declaration page that PhD students are required to have in the frontmatter of their thesis.

#### Version 1.0, 2013-23-06, tmgriffiths

- 1. Implimented phd, mastersbyresearch, the various supervisor based, and noschool options.
- 2. Annotated code in sty file.
- 3. Wrote documentation.

# **Example Title Pages**

In order on the following pages they are:

- 1. onesupervisor, honours default
- 2. multiplesupervisors, phd
- 3. nosupervisor, phd
- 4. noschool, honours
- 5. Microsoft Word 2010 template for comparison.
- 6. \declaration declaration page (mainly for PhD theses).

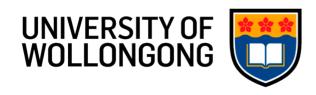

School of <Your School>

<Title of Your Thesis>

<Student's Full Name>

Supervisor

<Your Supervisor(s)>

This thesis is presented as part of the requirement for the

Award of the Degree of

<Your Degree>

of the

University of Wollongong

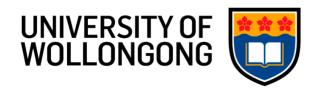

School of <Your School>

<Title of Your Thesis>

<Student's Full Name>

Supervisors
<Your Supervisor(s)>

This thesis is presented as required for the

Award of the Degree of

<Your Degree>

of the

University of Wollongong

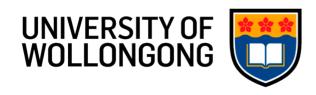

School of <Your School>

<Title of Your Thesis>

<Student's Full Name>

This thesis is presented as required for the

Award of the Degree of

<Your Degree>

of the

University of Wollongong

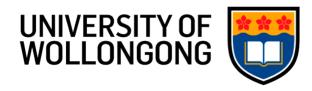

<Title of Your Thesis>

<Student's Full Name>

Supervisor

<Your Supervisor(s)>

This thesis is presented as part of the requirement for the

Award of the Degree of

<Your Degree>

of the

University of Wollongong

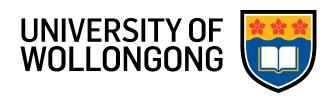

Department of <Your School>

<Title of Your Thesis>

<Student's Full Name>

This thesis is presented as part of the requirement for the

Award of the Degree of

<Your Degree>

of the

University of Wollongong

## Declaration

I, <Student's Full Name>, declare that this thesis, submitted in partial fulfilment of the requirements for the award of <Your Degree>, of the School of <Your School>, University of Wollongong, is wholly my own work unless otherwise referenced or acknowledged. The document has not been submitted for qualifications at any other academic institution.

<Student's Full Name>, July 1, 2013